## **Register for Electronic Filing in the District of Maine**

Attorneys admitted in the United States District Court for the District of Maine and Pro Hac Vice counsel must register for electronic filing through their upgraded individual PACER account. If you do not already have an upgraded individual PACER account, go to the PACER website at [www.pacer.uscourts.gov](http://www.pacer.uscourts.gov/) to obtain one.

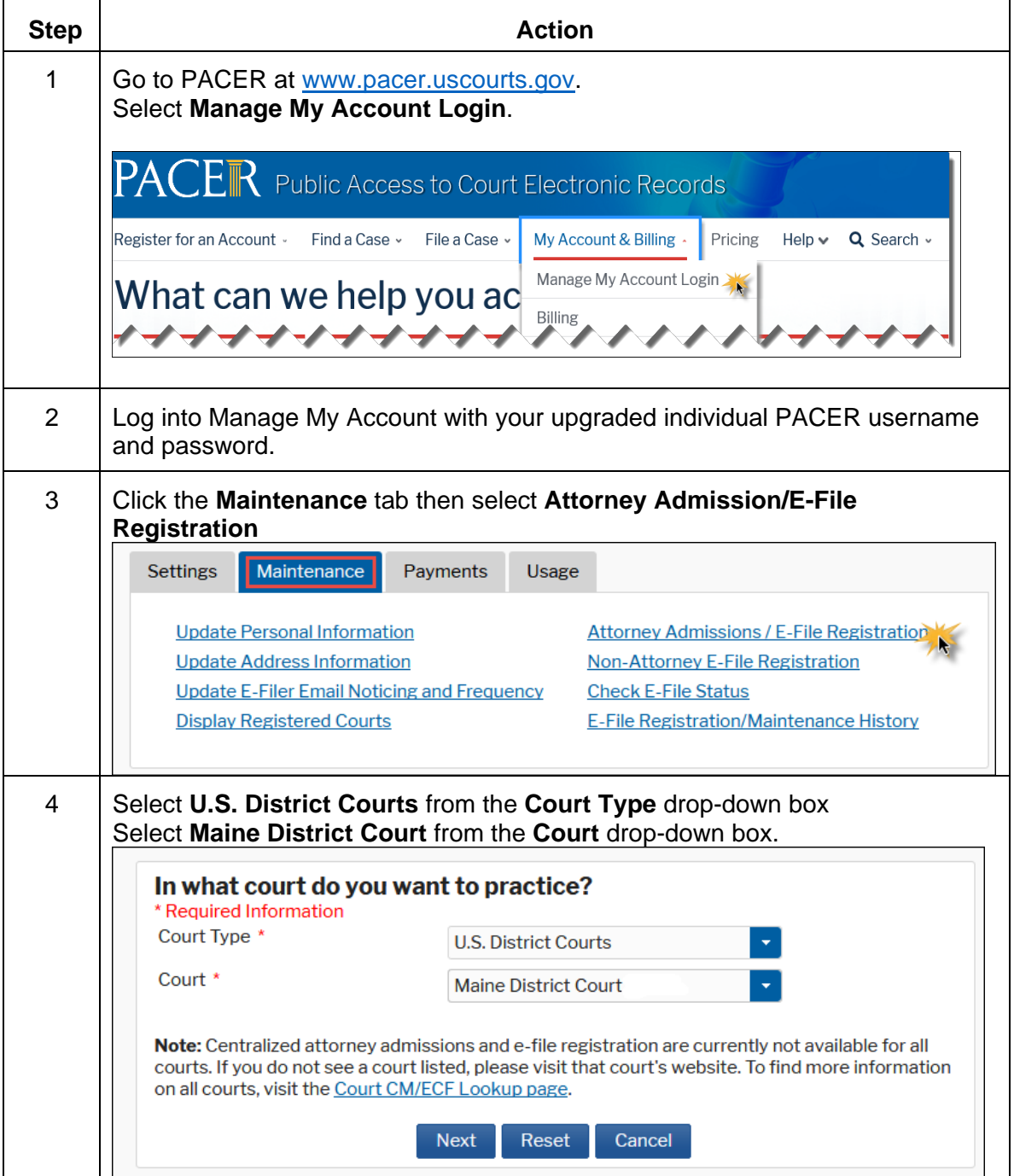

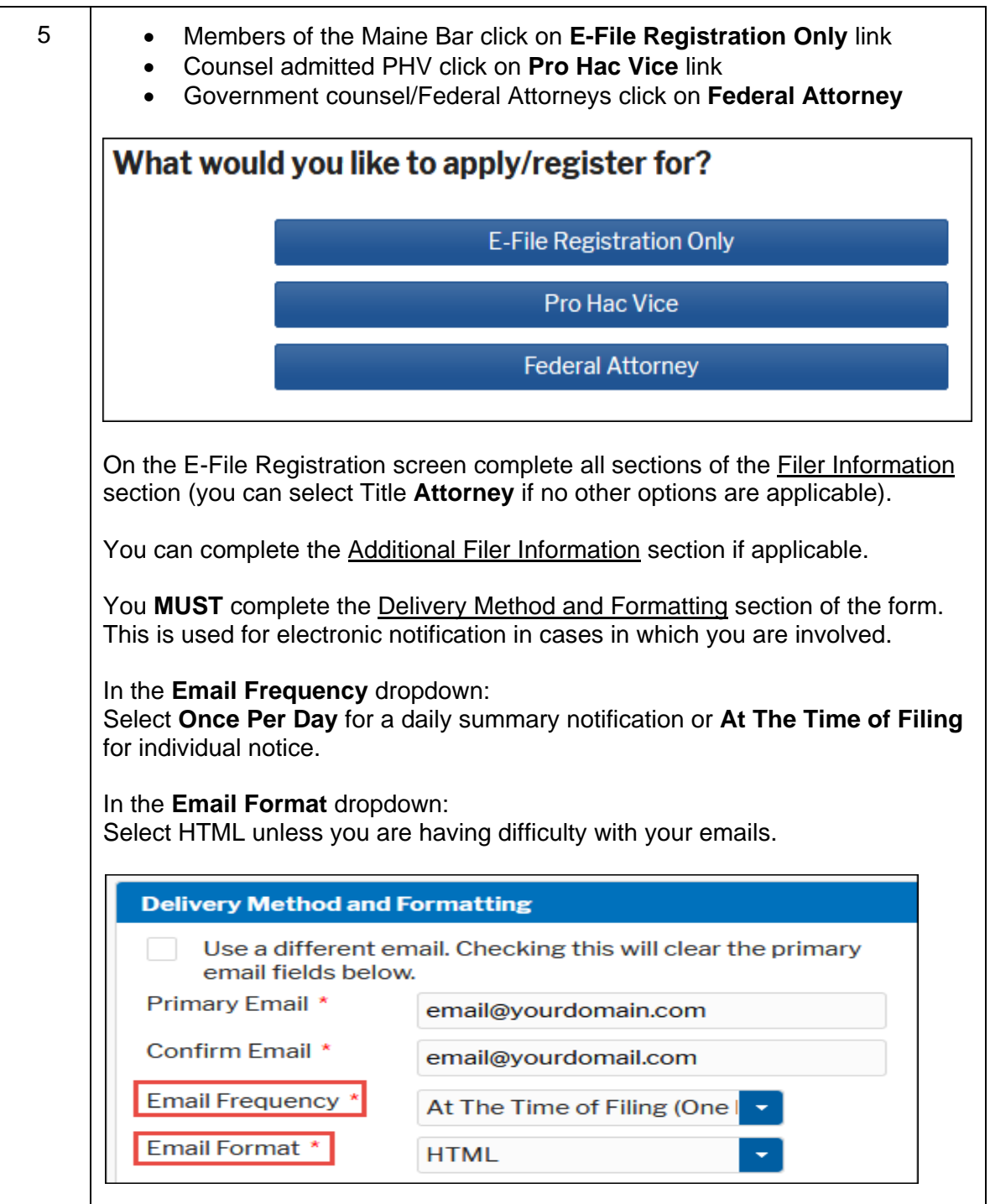

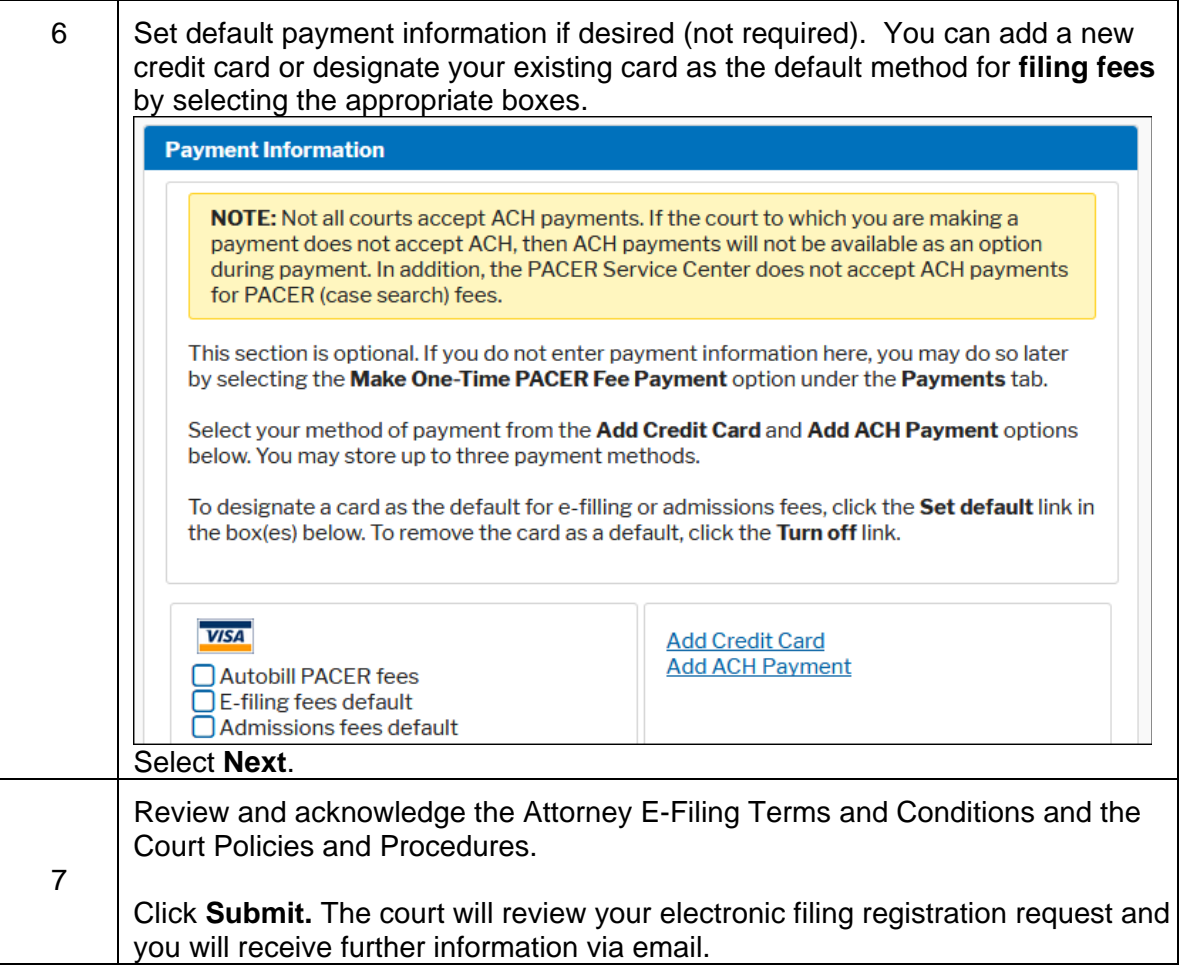